## **Федеральное государственное бюджетное образовательное учреждение высшего образования «Алтайский государственный технический университет им. И.И. Ползунова»**

# **СОГЛАСОВАНО**

**Директор ИнАрхДиз С.Б.Поморов** 

# **Рабочая программа дисциплины**

**Код и наименование дисциплины: Б1.В.ДВ.2.1 «3D компьютерное моделирование»**

**Код и наименование направления подготовки (специальности): 54.03.01 Дизайн** 

**Направленность (профиль, специализация): Web-дизайн Статус дисциплины: элективные дисциплины (модули) Форма обучения: очно - заочная**

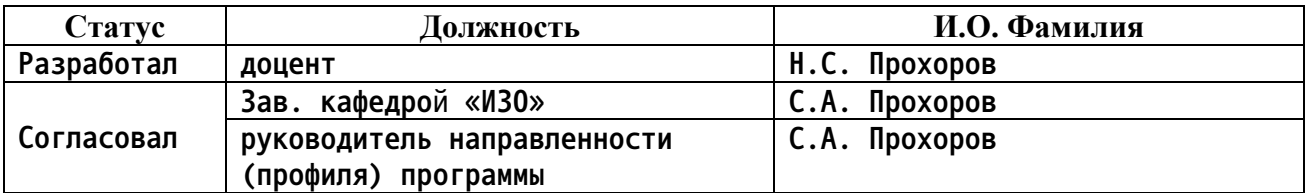

**г. Барнаул**

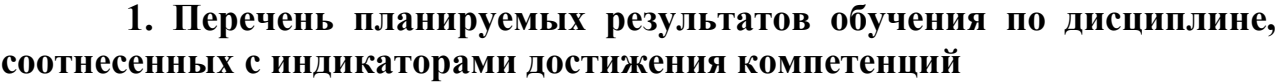

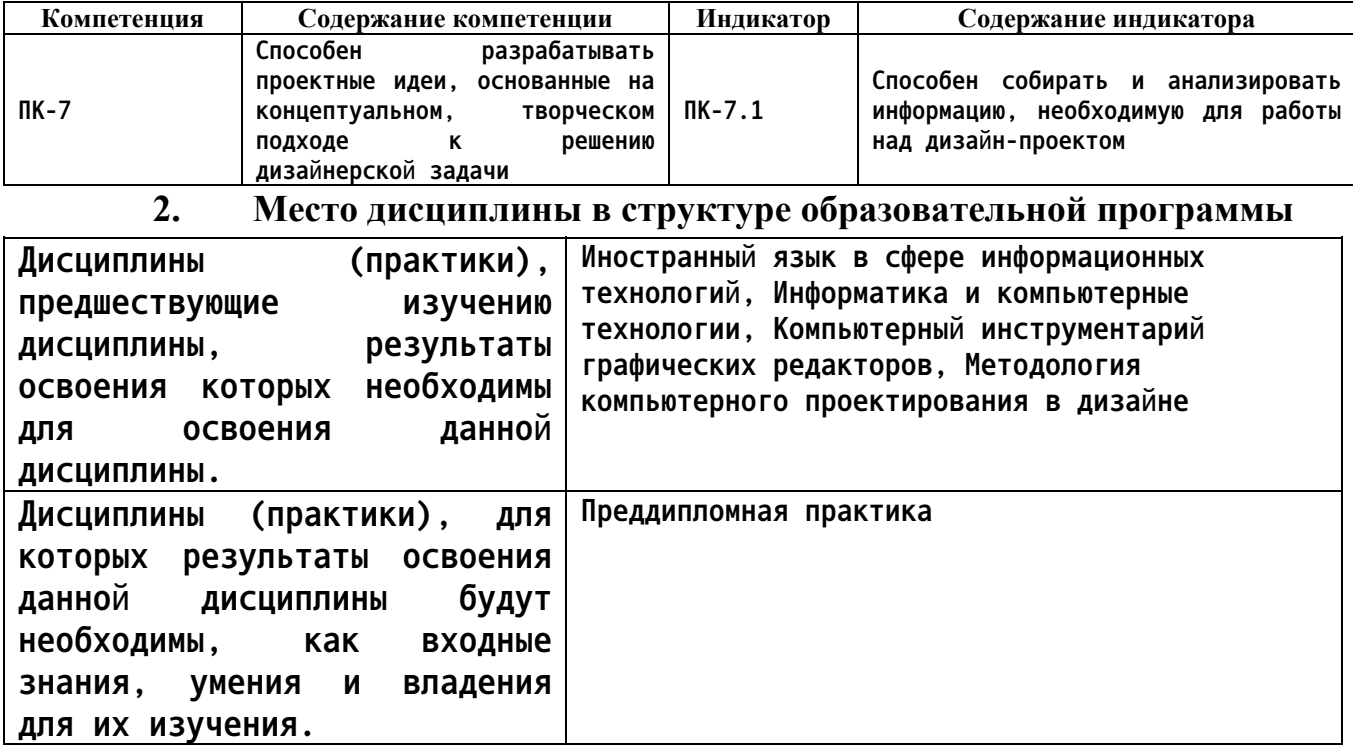

**3. Объем дисциплины в зачетных единицах с указанием количества академических часов, выделенных на контактную работу обучающегося с преподавателем (по видам учебных занятий) и на самостоятельную работу обучающегося**

**Общий объем дисциплины в з.е. /час: 6 / 216**

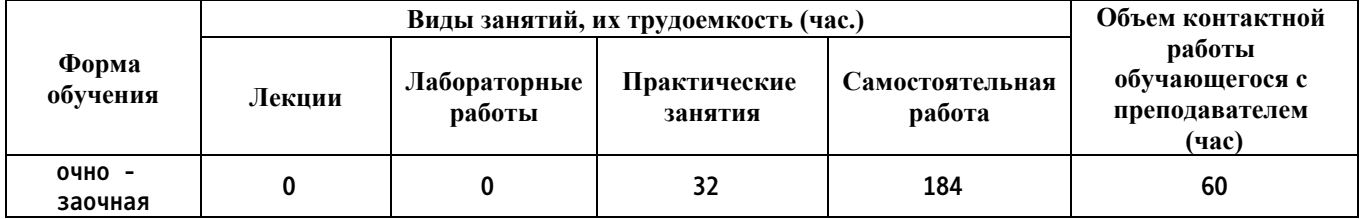

**4. Содержание дисциплины, структурированное по темам (разделам) с указанием отведенного на них количества академических часов и видов учебных занятий**

**Форма обучения: очно - заочная** *Семестр: 8* **Объем дисциплины в семестре з.е. /час: 3 / 108 Форма промежуточной аттестации: Зачет**

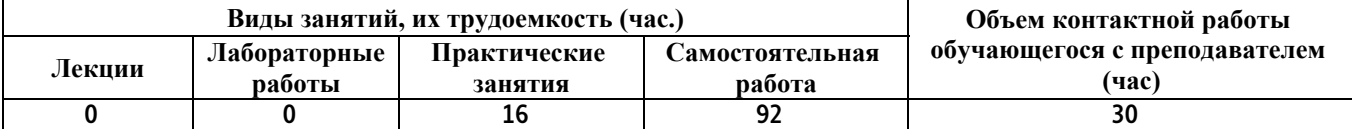

### **Практические занятия (16ч.)**

**1. Создание сложной многофигурной композиции. {с элементами электронного обучения и дистанционных образовательных технологий} (8ч.)[1,2,3,4,5,6,7,8,9,10,11,12,13,14,15] Создание сложной многофигурной композиции на свободную тему. Cпособен разрабатывать проектные идеи, основанные на концептуальном, творческом подходе к решению дизайнерской задачи.**

**2. Использование освещения в сложной многофигурной композиции. {творческое задание} (8ч.)[1,2,3,4,5,6,7,8,9,10,11,12,13,14,15] Расстановка источников света, настройка их параметров, используя HDRI карту. Cпособен разрабатывать проектные идеи, основанные на концептуальном, творческом подходе к решению дизайнерской задачи.**

**Самостоятельная работа (92ч.)**

**1. Создание сложной многофигурной композиции с использованием освещения. {с элементами электронного обучения и дистанционных образовательных технологий} (87ч.)[1,2,3,4,5,6,7,8,9,10,11,12,13,14,15] Способы применения наружного и внутреннего освещения в качестве освещения HDRI карты в сложной многофигурной композиции на свободную тему, Способен собирать и анализировать информацию, необходимую для работы над дизайн-проектом**

**2. Подготовка к зачету. {творческое задание} (5ч.)[1,2,3,4,5,6,7,8,9,10,11,12,13,14,15] Подготовка к зачету.**

#### *Семестр: 9*

**Объем дисциплины в семестре з.е. /час: 3 / 108 Форма промежуточной аттестации: Зачет**

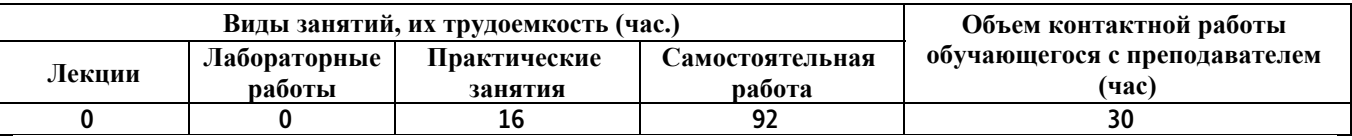

#### **Практические занятия (16ч.)**

**1. Создание сложной экстерьерной композиции. {с элементами электронного обучения и дистанционных образовательных технологий} (8ч.)[1,2,3,4,5,6,7,8,9,10,11,12,13,14,15] Создание сложной композиции экстерьера с акцентированием на ландшафте местности. Cпособен разрабатывать проектные идеи, основанные на концептуальном, творческом подходе к решению дизайнерской задачи.**

**2. Клонирование объектов в сложной композиции экстерьера. {творческое задание} (8ч.)[2,3,4,5,7,9,10,12] Использование плагинов для быстрого и**

**случайного клонирования объектов в композиции экстерьера. Cпособен разрабатывать проектные идеи, основанные на концептуальном, творческом подходе к решению дизайнерской задачи**

**Самостоятельная работа (92ч.)**

**2. Создание сложной экстерьерной композиции. {с элементами электронного обучения и дистанционных образовательных технологий} (87ч.)[1,2,3,4,5,8,9,11,12,13,14,15] Использование плагинов для быстрого и случайного клонирования объектов в экстерьере. Способен собирать и анализировать информацию, необходимую для работы над дизайн-проектом. 3. Подготовка к зачету.(5ч.)[1,2,3,4,5,6,7,8,9,10,11,12,13,14,15]**

**5. Перечень учебно-методического обеспечения самостоятельной работы обучающихся по дисциплине**

**Для каждого обучающегося обеспечен индивидуальный неограниченный доступ к электронной информационно-образовательной среде АлтГТУ:**

**1. Прохоров Н.С. 3D компьютерное моделирование: методические указания для студентов направления 54.03.01 « Дизайн». 2020 Методические указания, 189.00 КБ Дата первичного размещения: 10.12.2020. Обновлено: 10.12.2020. Прямая ссылка:**

**http://elib.altstu.ru/eum/download/izo/Prohorov\_3dKompMod\_mu.pdf**

**6. Перечень учебной литературы**

**6.1. Основная литература** 

**2. Ложкина, Е. А. Проектирование в среде 3ds Max : учебное пособие : [16+] / Е. А. Ложкина, В. С. Ложкин ; Новосибирский государственный технический университет. – Новосибирск : Новосибирский государственный технический университет, 2019. – 180 с. : ил. – Режим доступа: по подписке. – URL: https://biblioclub.ru/index.php?page=book&id=574829 (дата обращения: 22.03.2023). – Библиогр. в кн. – ISBN 978-5-7782-3780-3. – Текст : электронный.**

**6.2. Дополнительная литература** 

**3. Головина, Е. А. Курс лекций по дисциплине «Компьютерное моделирование» [Электронный ресурс] : [для бакалавров150100.62 (ФГОСЗ) «Материаловедение и технологии материалов» (МиТМ)] / Е. А. Головина ; Алт. гос. техн. ун-т им. И. И. Ползунова. - (pdf-файл : 4,59 Мбайта) и**

**Электрон. текстовые дан. - Барнаул : Изд-во АлтГТУ, 2014. - 100 с. - Режим доступа:**

**http://new.elib.altstu.ru/eum/download/ftkm/Golovina\_km.pdf.**

- **7. Перечень ресурсов информационно-телекоммуникационной сети «Интернет», необходимых для освоения дисциплины**
	- **4. www.3ddd.ru**
	- **5. www.evermotion.org**
	- **6. www.autodesk.ru**
	- **7. www.chaosgroup.com**
	- **8. www.corona-renderer.com**
	- **9. www.itoosoft.com/ru/forestpack**
	- **10. www.doschdesign.com**
	- **11. www.hdrihaven.com**

**12. Сыркин, Ю. И. Краткое учебное пособие по курсу 3ds max/ Ю. И. Сыркин. — Международная школа дизайна — Санкт-Петербург, 2016. URL: https://uudw.ru/library/3dsmaxbook**

**13. Горелик, А.Г. Самоучитель 3ds Max 2018 / А. Г. Горелик — СПб.: БХВ-Петербург, 2018. — 528 с: ил. URL: https://litportal.ru/avtory/aleksandr-gorelik/kniga-samouchitel-3dsmax-2018-822217.html**

- **14. www.cg-source.com**
- **15. www.quixel.com**

### **8. Фонд оценочных материалов для проведения текущего контроля успеваемости и промежуточной аттестации**

**Содержание промежуточной аттестации раскрывается в комплекте контролирующих материалов, предназначенных для проверки соответствия уровня подготовки по дисциплине требованиям ФГОС, которые хранятся на кафедре-разработчике РПД в печатном виде и в ЭИОС.**

**9. Перечень информационных технологий, используемых при осуществлении образовательного процесса по дисциплине, включая перечень программного обеспечения и информационных справочных систем**

**Для успешного освоения дисциплины используются ресурсы электронной информационнообразовательной среды, образовательные интернет-порталы, глобальная компьютерная сеть Интернет. В процессе изучения дисциплины происходит интерактивное взаимодействие обучающегося с преподавателем через личный кабинет студента.**

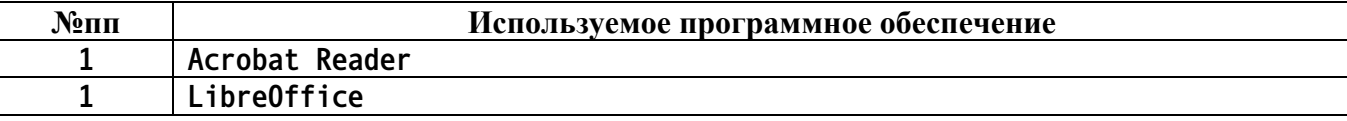

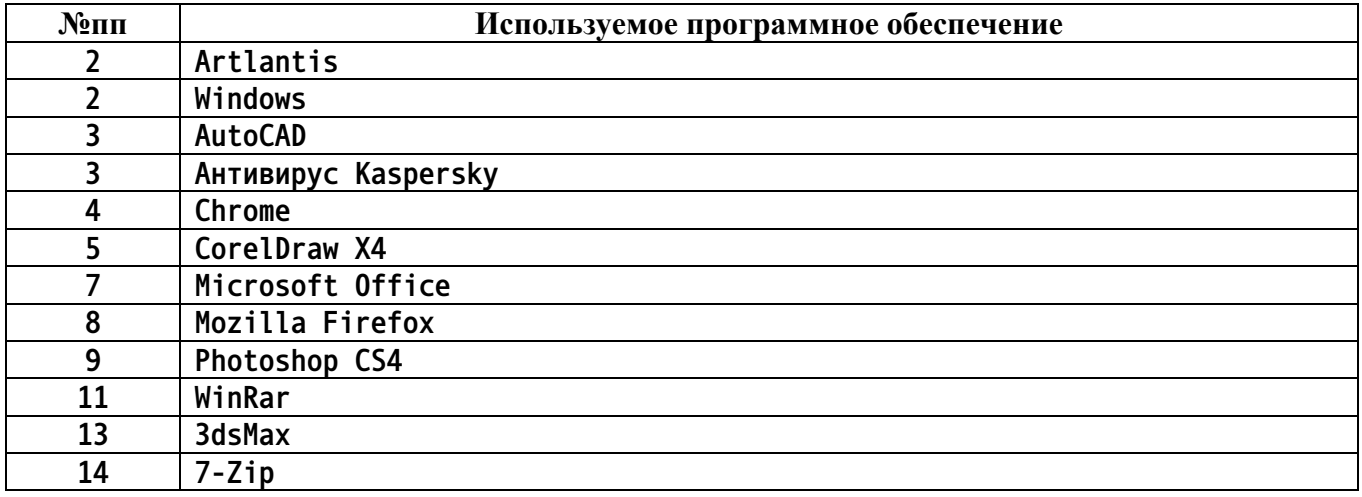

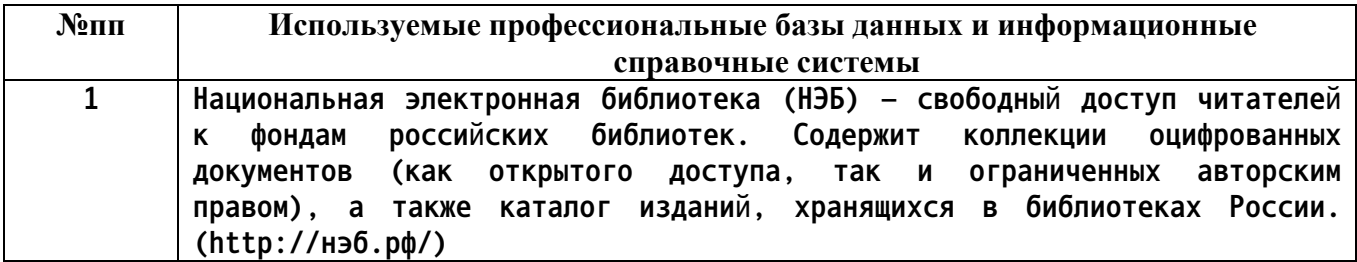

## **10. Описание материально-технической базы, необходимой для осуществления образовательного процесса по дисциплине**

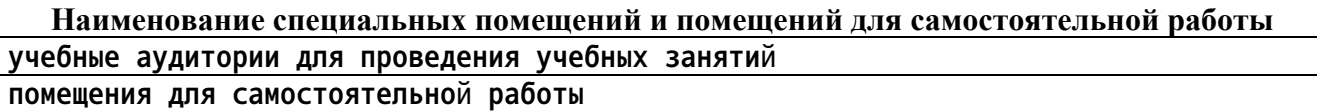

**Материально-техническое обеспечение и организация образовательного процесса по дисциплине для инвалидов и лиц с ограниченными возможностями здоровья осуществляется в соответствии с «Положением об обучении инвалидов и лиц с ограниченными возможностями здоровья».**